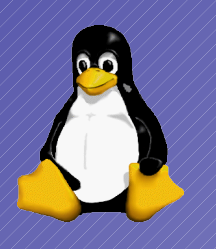

#### Subversive Aktivitäten

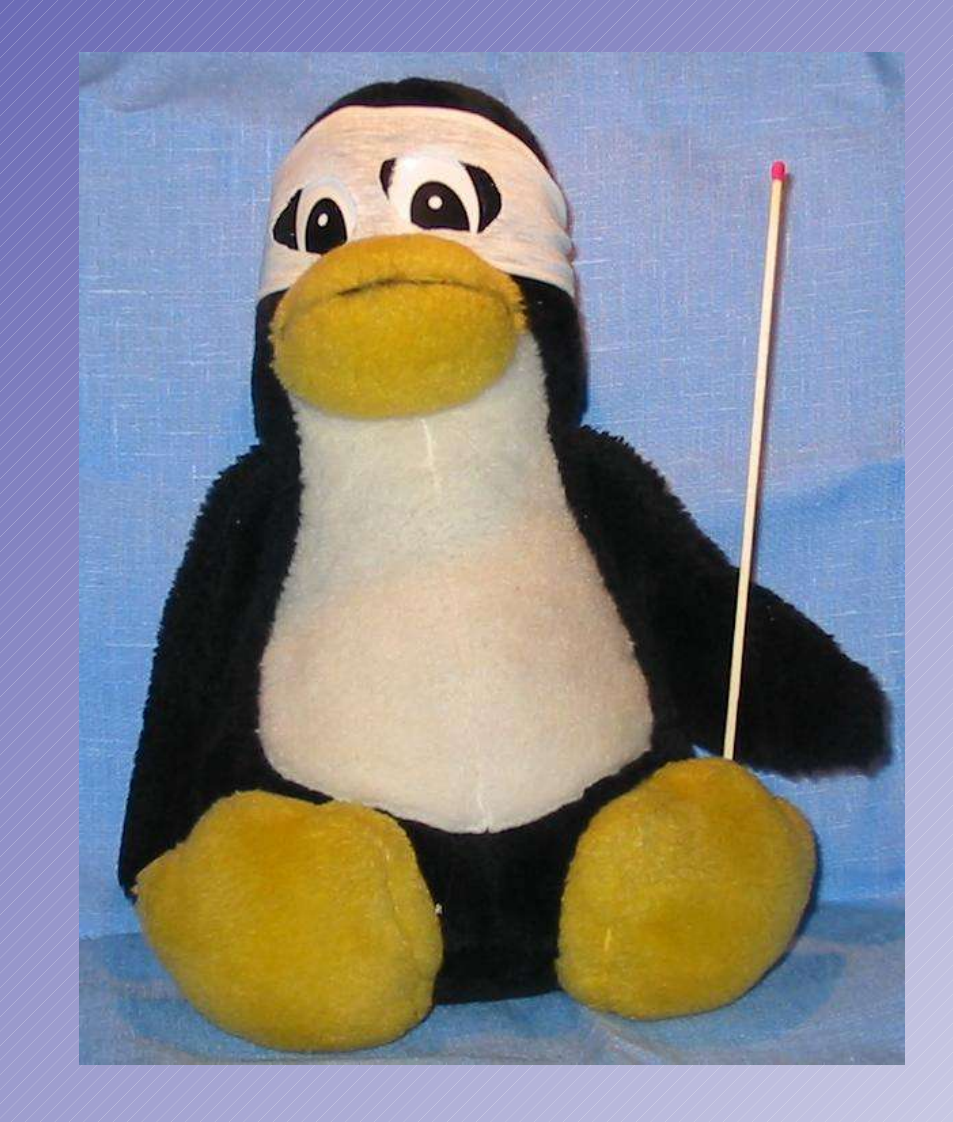

Subversion aufsetzen, nutzen und administrieren

> © Konrad Rosenbaum this presentation is protected by the GNU General Public License version 2 or any newer

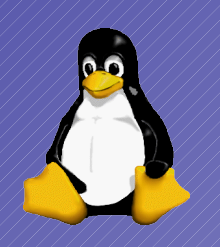

### Versionierung

- Server/Repository speichert Kopie aller Versionen
- Working Copy enthält einen Stand (normalerweise neuesten)
- Mehrere Nutzer können parallel daran arbeiten

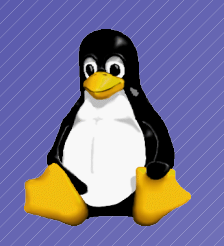

# Warum eigentlich?

- $\bullet$  Backup
	- Falls wichtige Code-Teile verloren gehen
- Support
	- Man kann jede Version anschauen
- Release-Management/Q.A.
	- Man kann Releases markieren und testen
- Koordination
	- Mehrere Entwickler arbeiten ohne sich zu behindern

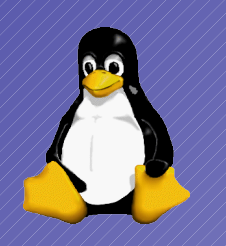

### VCS n

- SCCS
- RCS
- CVS
- Subversion
- Arch (tla)
- Bitkeeper
- Visual Source Safe
- Perforce
- $\bullet$
- etc.

● etc.

 $\bullet$ 

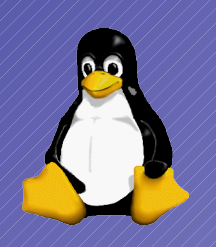

# Grundbegriffe

- Checkin/Checkout/Lock/Merge
- Revision/Version
- Branch
- $\gamma$  Tag
- Blessing
- Granularitaet
- Transaktion/Atomar

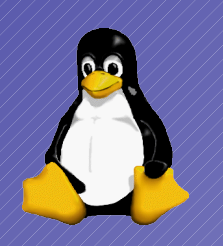

# Subversion Überblick

- Versioniert Schnappschuss des Pfads
	- verwaltet Dateien UND Verzeichnisse
- Atomare Checkins
- Copy-Modify-Merge
- Branch=Copy
- Tag=Copy

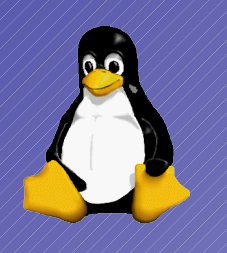

#### Subversion Architektur

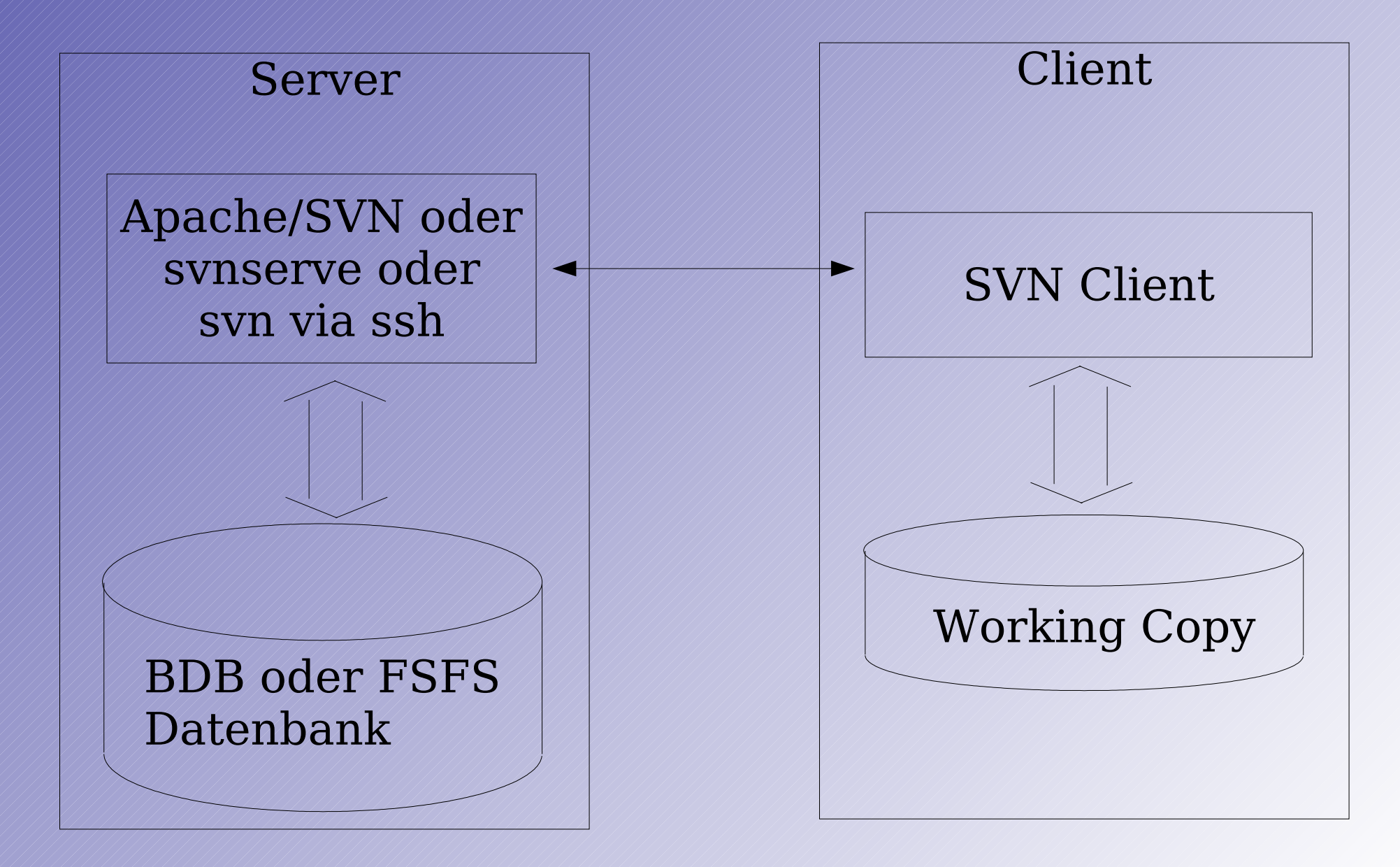

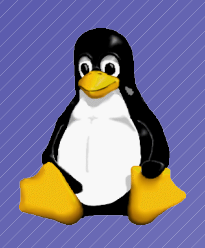

## Einzelplatzversionierung

- Repository erstellen
- Baum erstellen
- "initial checkin"
- benutzen

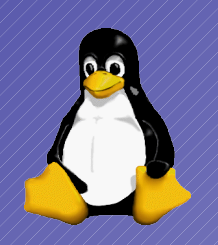

### Arbeitsgruppe

- svnserve
- svn+ssh
- Apache (WebDAV)
	- SSL (WebDAV/S)
	- ACLs
	- Keine lokalen Accounts nötig

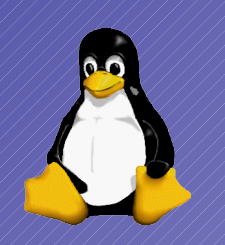

### Backup

- Tar
	- muss exclusiv zugreifen!
- svnadmin dump
	- Kann im laufenden Betrieb fahren

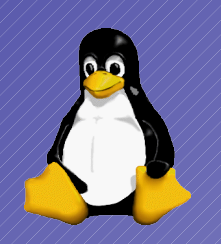

# Beispiel-Projekt

- Apache2 + SVN 1.1.3
- Mehrere Repositories
- Zugriffsrechte
- Layout:
	- Projekt = Repository
		- subprojekt/trunk
		- subprojekt/branches
		- subprojekt/tags

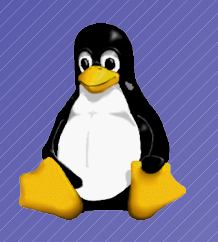

# Fragen?

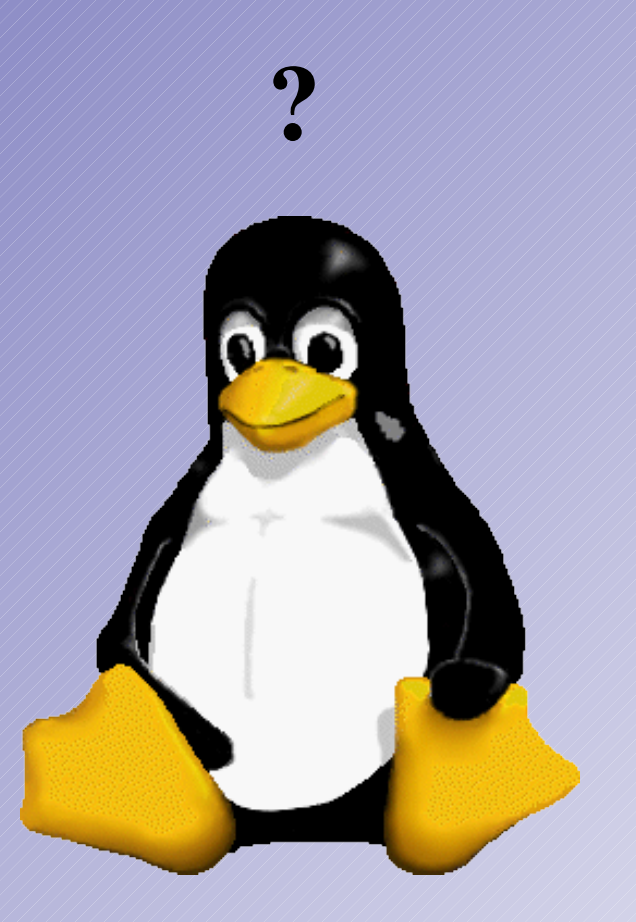